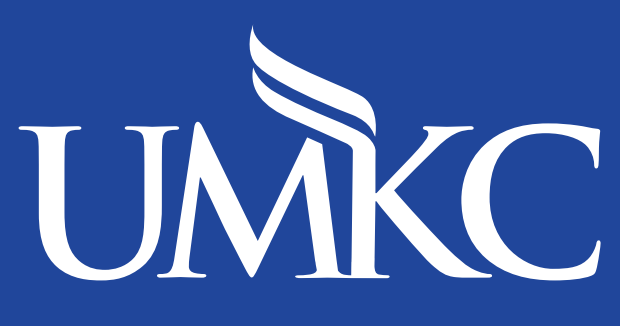

## **Information Services**

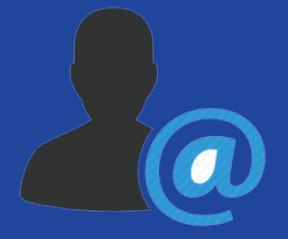

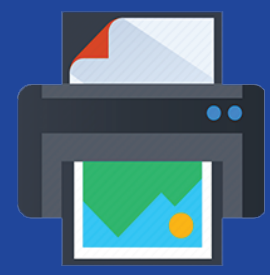

Computer Labs & Printing Technology Help & Support

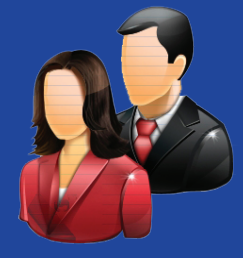

**Professional Resources** Student Computing

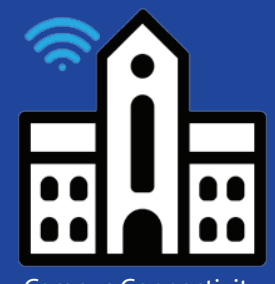

Accounts & Email Campus Connectivity

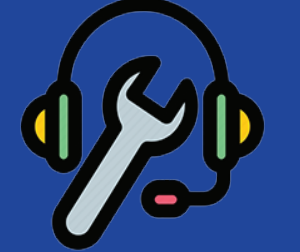

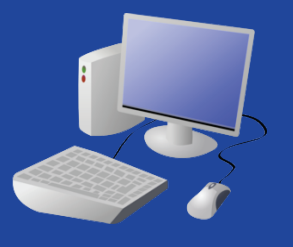

Contact the Technology Support Center Email (General): *techsupportcenter@umkc.edu* Phone: (816) 235-2000 Hours: 8AM - 5PM Web: *ithelp.umkc.edu*

## MISSOURI NO

MISSOURI ONLINE: Questions about using CANVAS or PANOPTO, including missing classes, roster questions/changes, or can't find your class recordings?

Contact Missouri Online Email (General): *teachingtools@umsystem.edu* Email (Canvas): *canvas@umsystem.edu* Email (Panopto): *panopto@umsystem.edu* Phone: (855) 675-0755 Hours: 10AM - 4PM Web: *teachingtools.umsystem.edu/support/home*

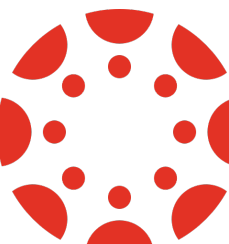

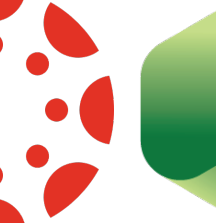

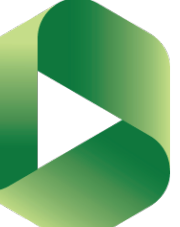

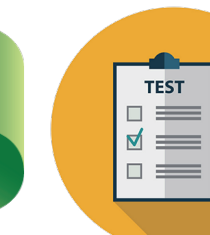

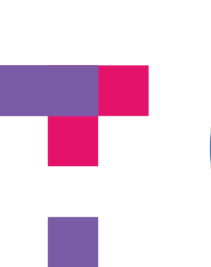

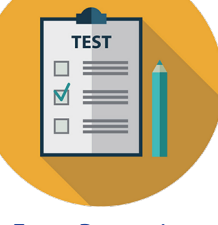

Canvas Panopto Exam Proctoring

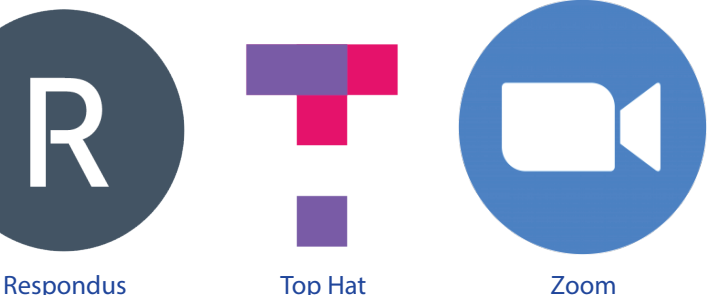